# **OS インストール・起動**

#### 情報実験第 7 回(2023/06/16)

#### 北海道大学 大学院理学院 宇宙理学専攻 修士課程 2年 角川 達洋

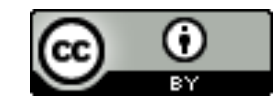

**レクチャー 後半**

#### •後半のレクチャーでは, - OS はどのように起動するのか を学習します

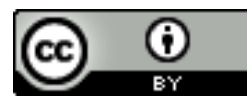

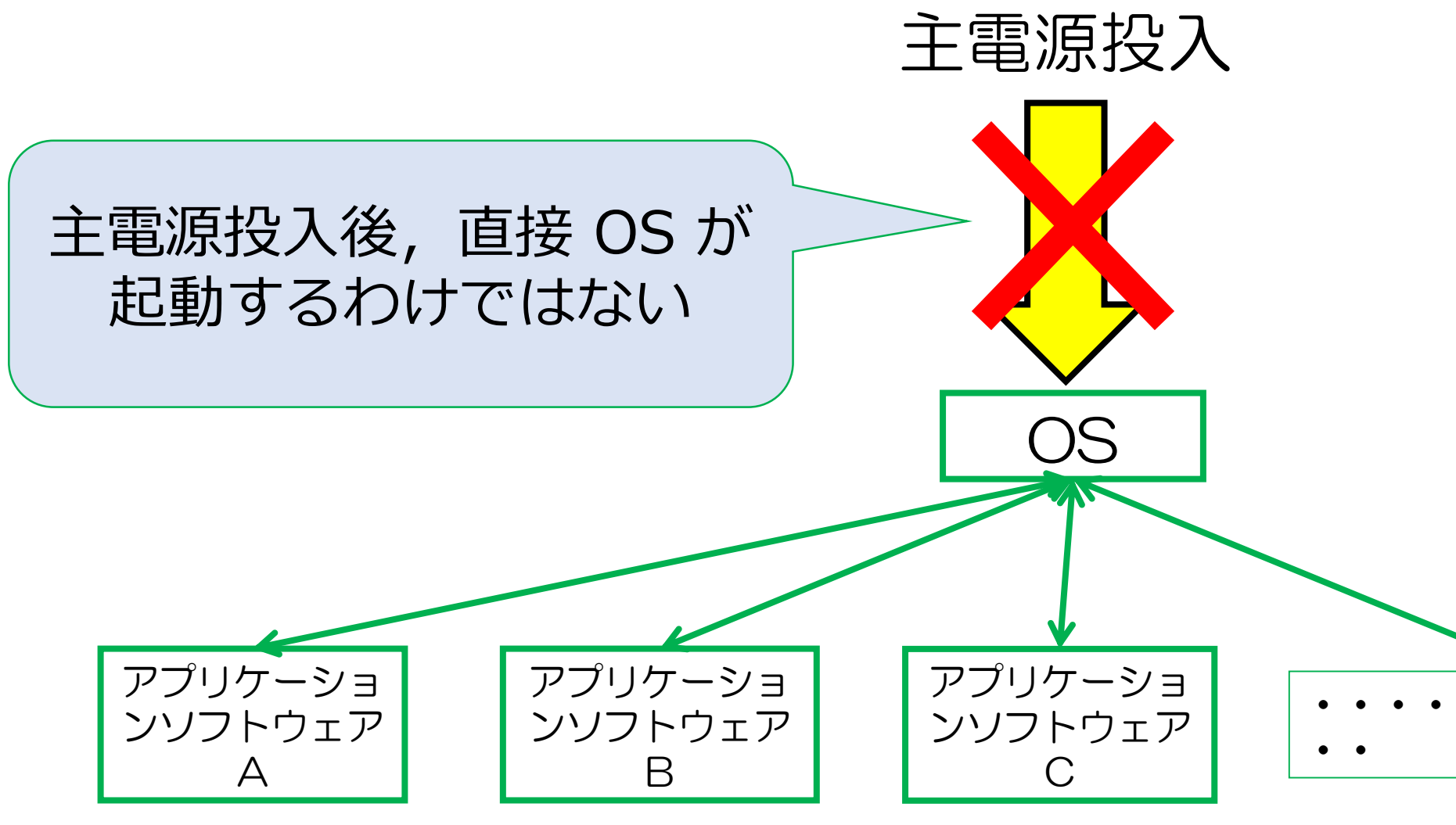

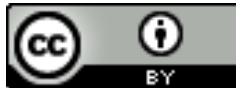

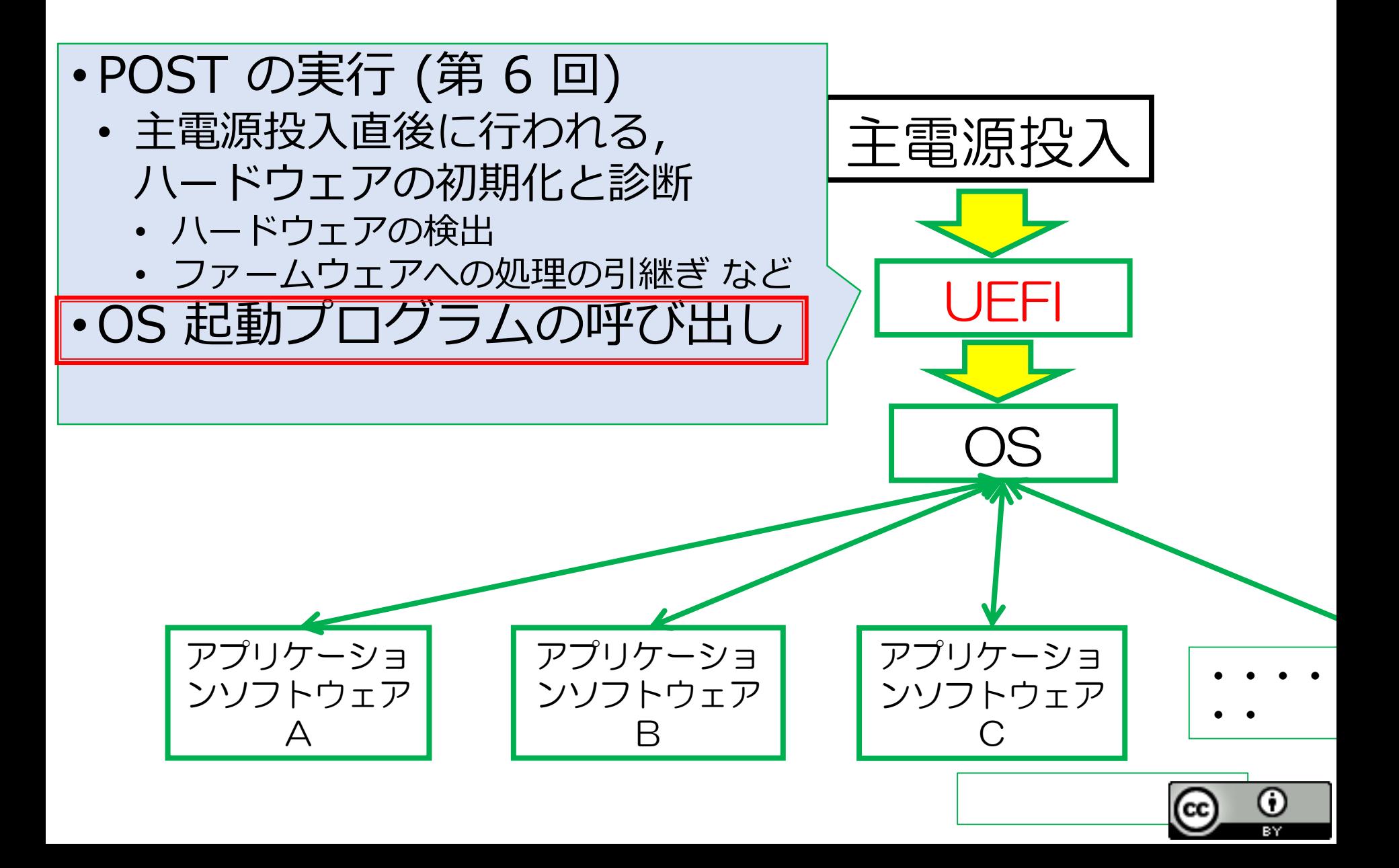

### **なぜOS を起動するためにUEFI が必要なのか**

- •ハードウェアと OS はお互いの場所を知らない
- •OS 起動のためにはOS とハードウェアを結びつ ける機能が必要
- •しかし,OS やハードウェアにその機能を付与 しようとすると,拡張性に乏しくなる

様々な ハードウェアと様々な OS を結びつけるために ハードウェアやOS に依存せず動作するステムが必要

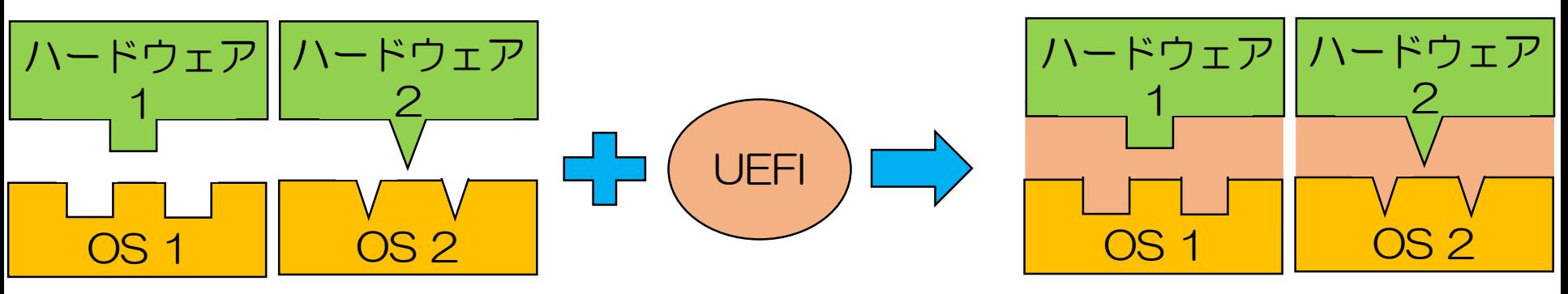

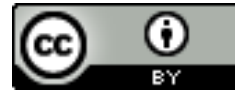

## **OS 起動のために必要なもの**

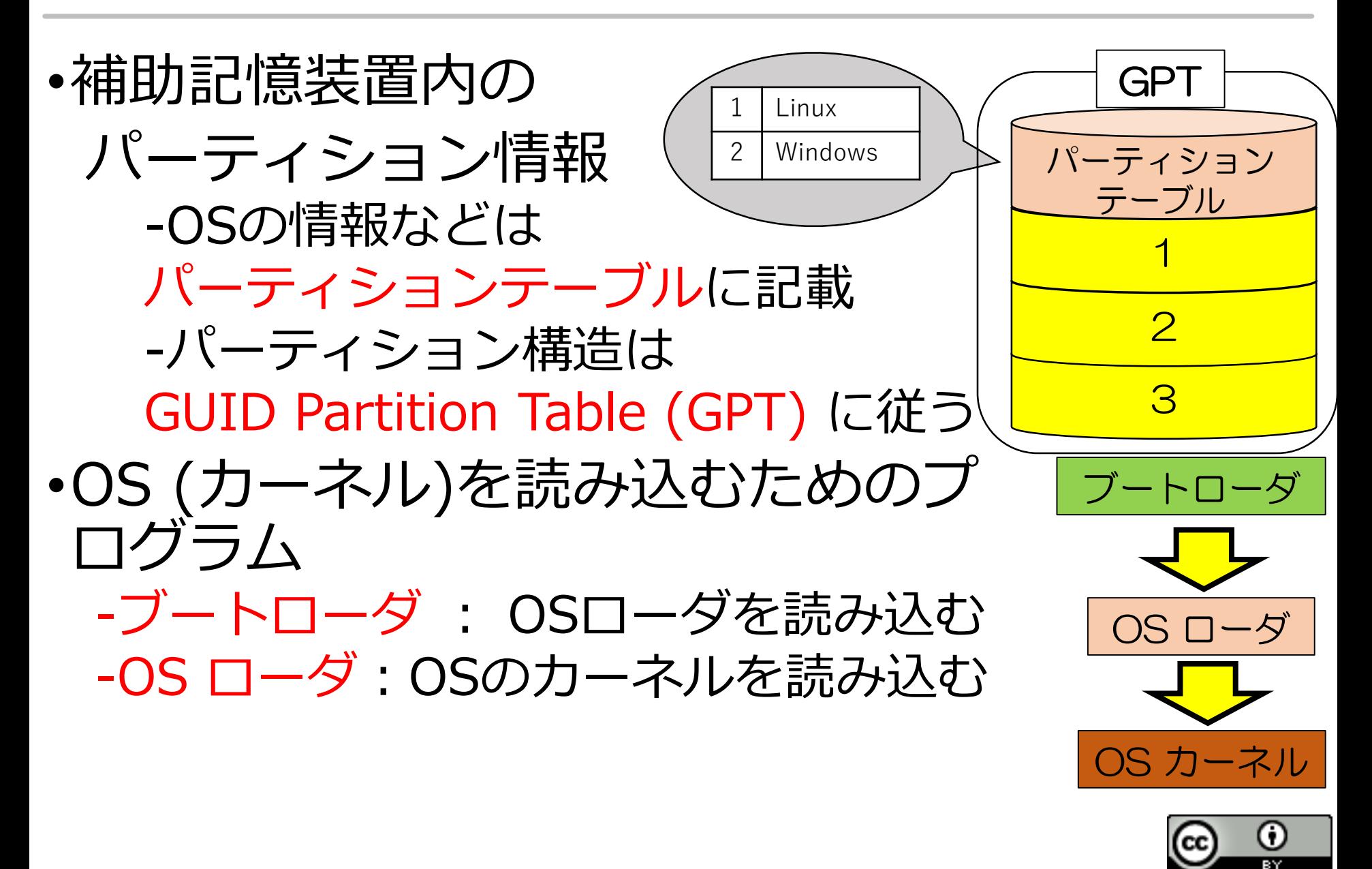

# **GPT(GUID Partition Table)**

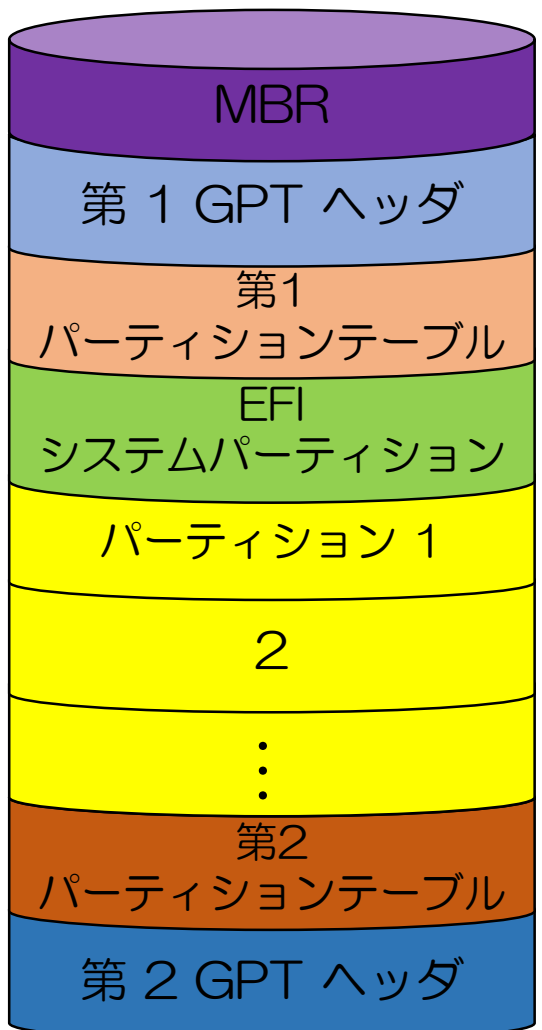

- •UEFI 環境下で用いられる パーティションの構造の規格
- •作成可能パーティション数は 128
- •**GUID** (Globally Unique IDentifier) によりパーティションのタイプを識別
	- -GUID:128 bit の値を持つ一意な識別子 -Linux データパーティションのGUID の例 -0FC63DAF-8483-4772-8E79-3D69D8477DE4

(16 進数で表記)

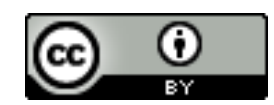

# **GPT(GUID Partition Table)**

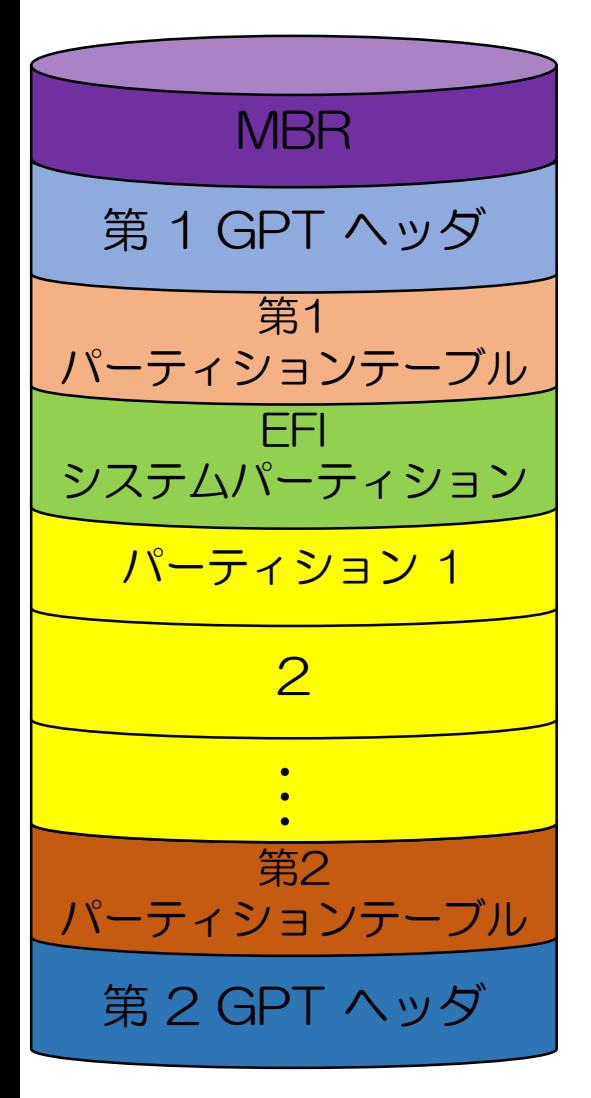

- **MBR** (Master Boot Record) -旧式のBIOS への対応
- **GPT ヘッダ** -パーティションテーブルやEFI システムパーティ ションの位置情報を保持
- **パーティションテーブル**
	- パーティション情報の保持 -位置やファイルシステム
- **EFI システムパーティション -ブートローダ**(パーティションに置かれたOS ローダを 読み込むプログラム)が格納
- GPT 内の位置情報はLBA (Logical Block Addressing) で記述 -MBR: 0, 第 1 GPT ヘッダ: 1

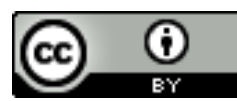

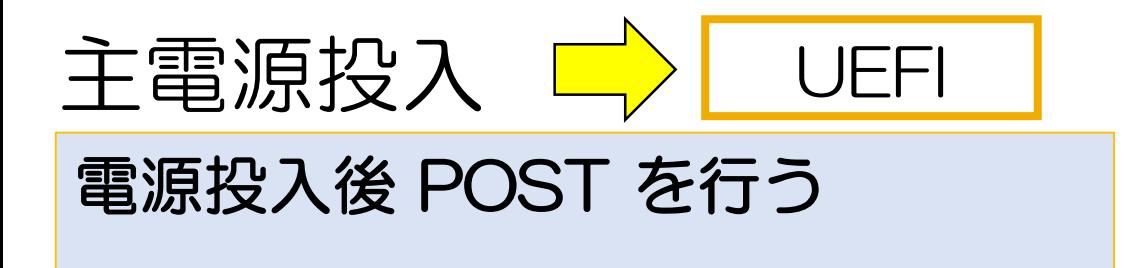

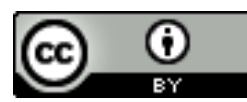

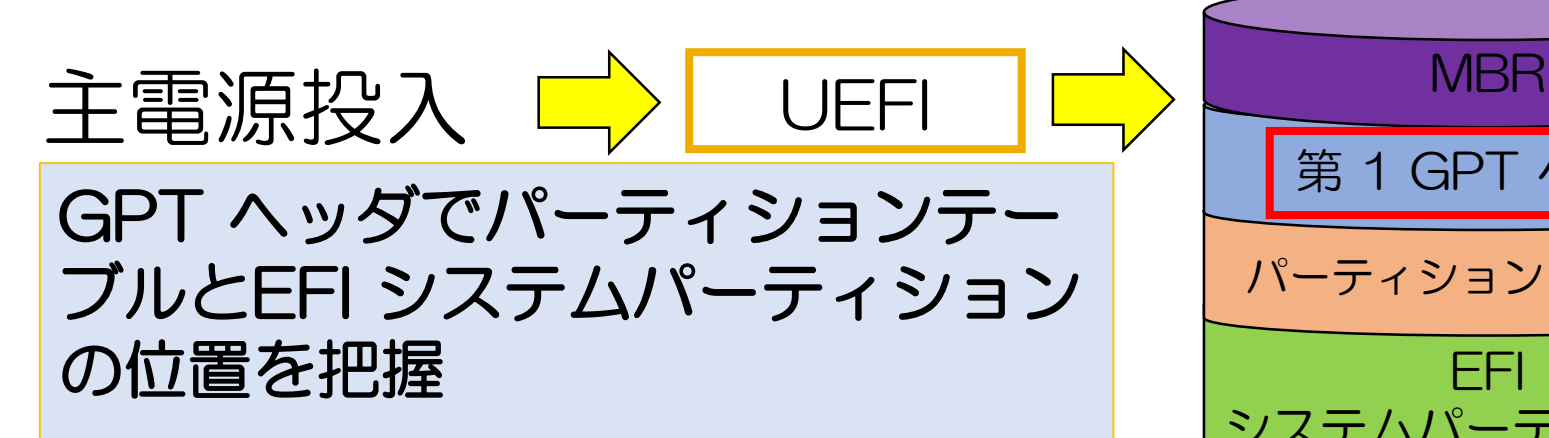

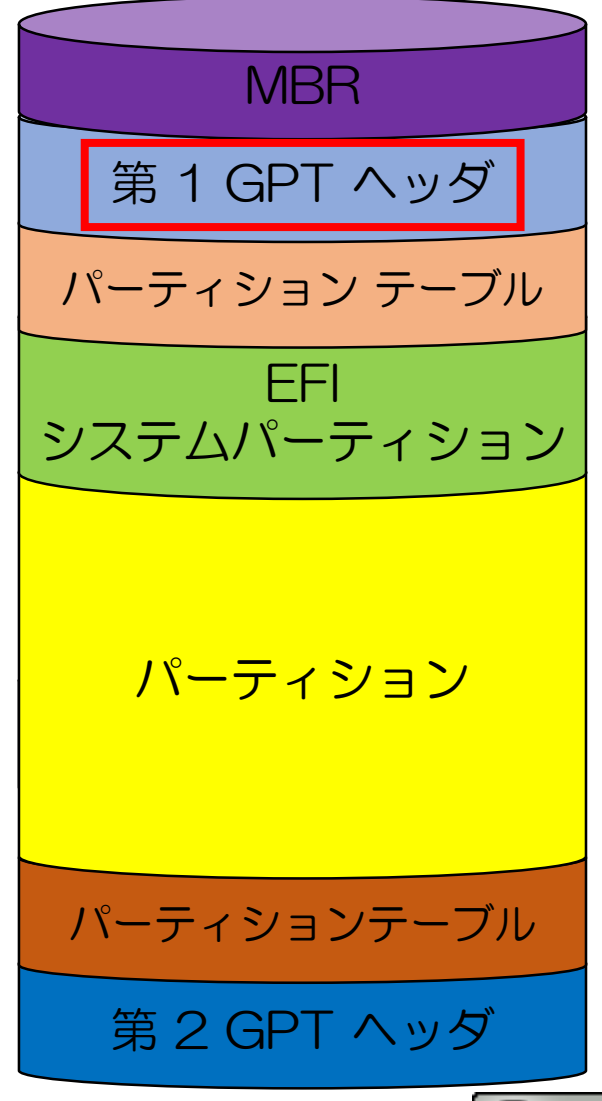

 $\blacksquare$ 

(CC

0

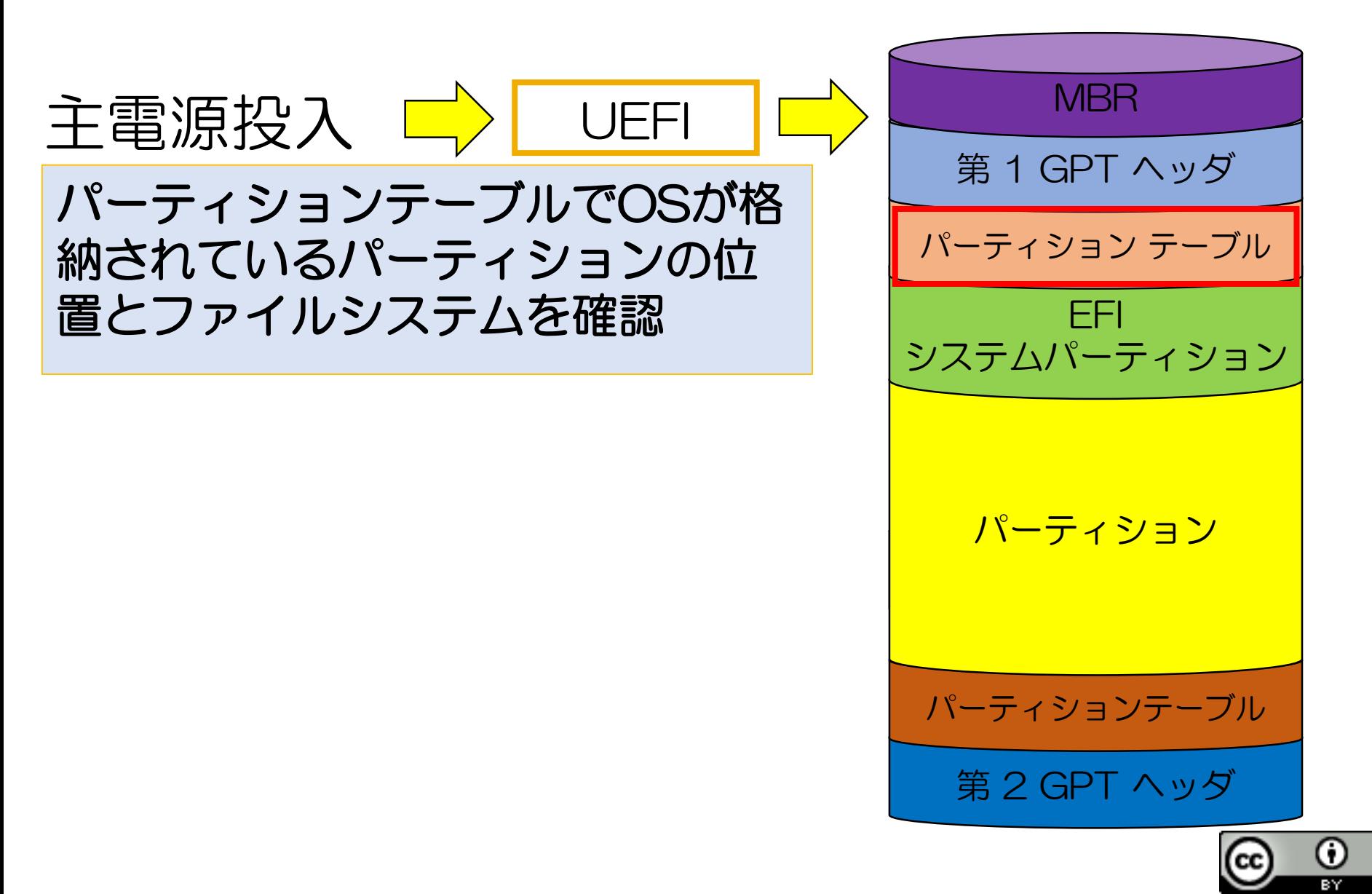

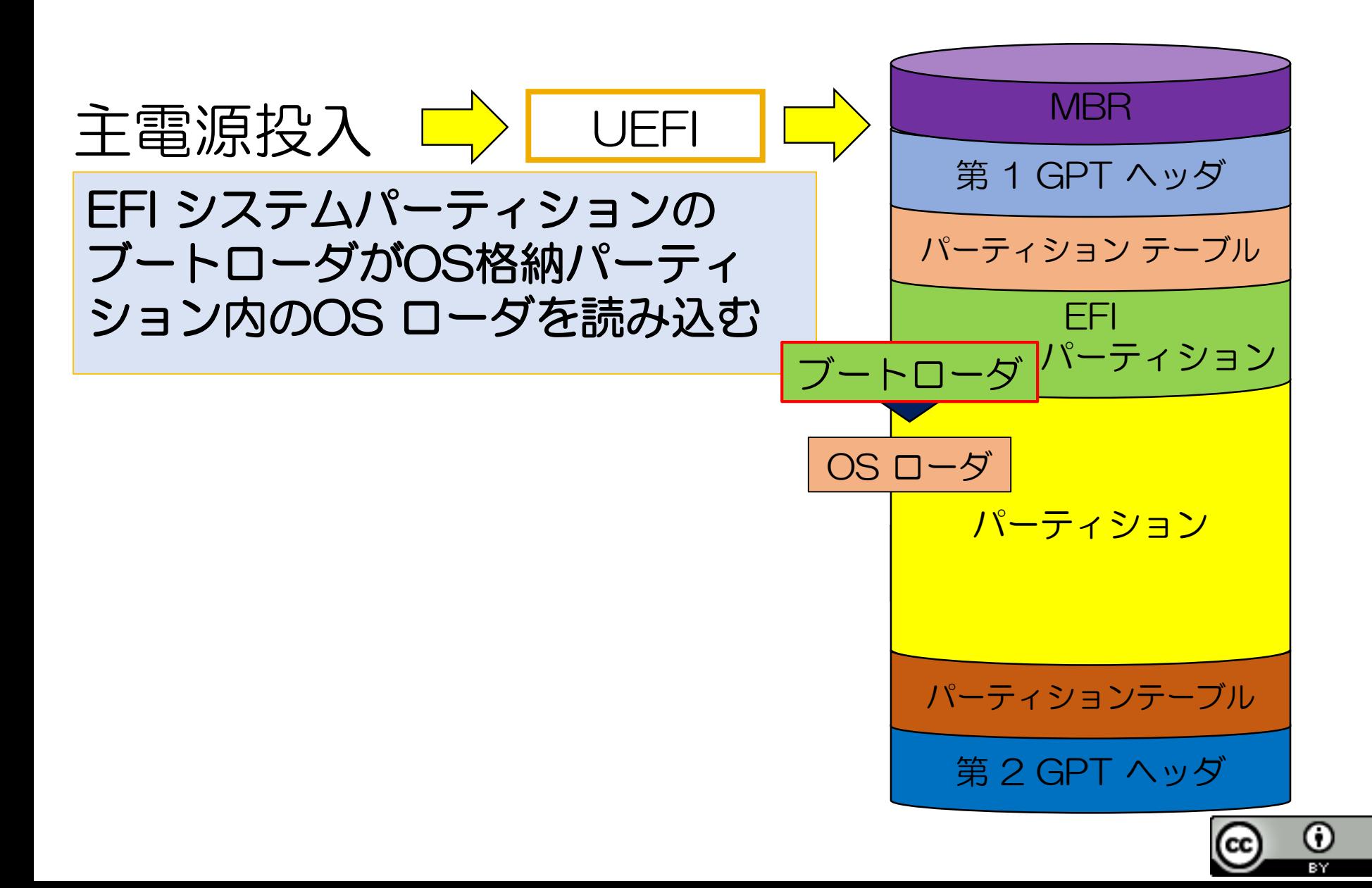

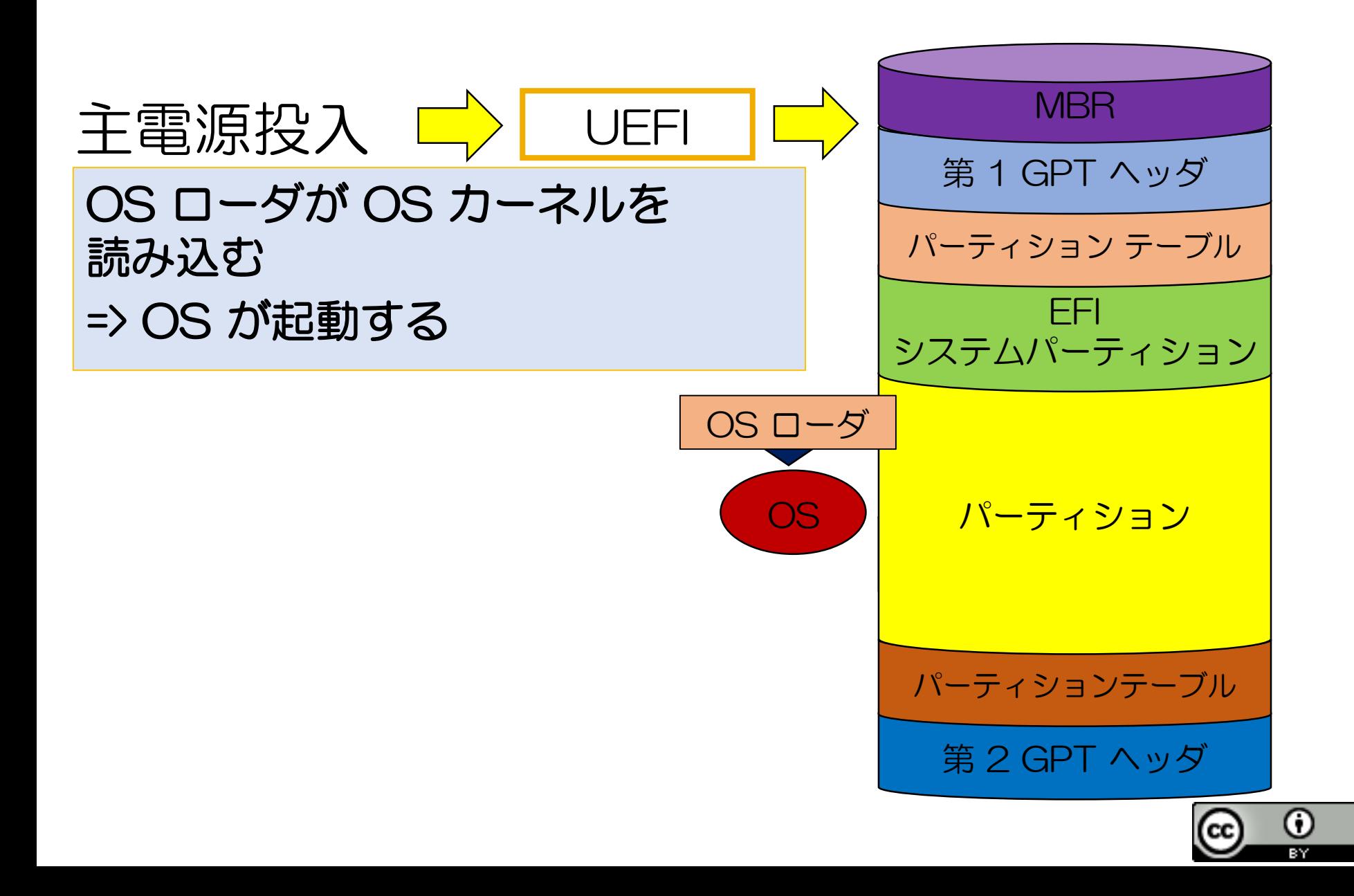

## **まとめ**

- •なぜUEFI が必要なのか??
	- -様々な ハードウェアと様々な OS を結びつけるた めにハードウェアやOS に依存せず動作するシステ ムが必要
		- ハードウェアと OS はお互いの場所を知らない • OS やハードウェアに拡張性を持たせるため
	- -汎用性を実現するためにパーティションで仕事を 分担
	- -UEFI におけるOS 起動の流れは少々複雑
		- GPT ヘッダを参照
		- パーティションテーブルを確認
		- ブートローダを起動

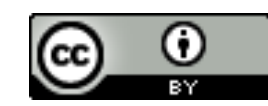

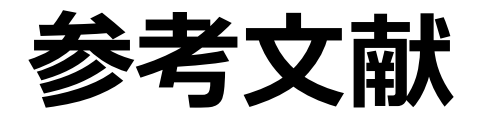

- 板谷芳男, 2009, 「Windows & Linux デュアルブートの全てがわかる本」, ソーテック社
- 三上 峻, INEX2016 2016/06/17 レクチャー資料(OS インストール・起動), <http://www.ep.sci.hokudai.ac.jp/~inex/y2016/0617/lecture/pub/>
- 渡辺 健介, INEX2017 2017/06/16 レクチャー資料(OS インストール・起 動), <http://www.ep.sci.hokudai.ac.jp/~inex/y2016/0617/lecture/pub/>
- 吉田 哲治, INEX 2019 2019/06/14 レクチャー資料(OSインストール・起 動), <http://www.ep.sci.hokudai.ac.jp/~inex/y2019/0614/lecture/pub/>
- 次世代 BIOS 「EFI」 の仕組を探る, 塩田紳二, <http://www.dosv.jp/feature/0606/20.htm>
- GPT とMBR はどのように違うのか?, かーねる・う゛いえむにっき, <http://d.hatena.ne.jp/syuu1228/20130103/1357165915>
- 「プライマリパーティション」と「拡張パーティション」の違い, [http://pctrouble.lessismore.cc/extra/difference\\_partition.html](http://pctrouble.lessismore.cc/extra/difference_partition.html)

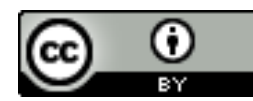